## Audio-Visual Technology at Kierstead Hall Five shots ring out in rapid education process. With \$32,000 class in a more effective way - "fairly elementary things in correlate, you can do it

**. <sup>4</sup> The Brunswickan February 3, <sup>1989</sup> Febn**

succession. Five small, dark spots<br>appear on the white bull's-eye<br>target. You can almost smell the<br>cordite.<br>But the gunshots are sound<br>effects generated by a computer,<br>and the target is a digital graphic<br>on a screen. The f

of application of computer is the idea of illustrating concepts CPIT has an impressive array of presentation. A geology professor window in front of the screen for technology to the teaching process and materials character is exactly what the University of theory and relationships that are computers, each equipped with a player, controlled by a computer, Umbach, who has to take most of New Brunswick's new Centre for normally very hard to ill Technology (CPIT) is all about. software used by the faculty to use. A digitizing pictures, a daunting organizational the first time I ve really been able<br>CPIT is a multidisciplinary sharpshooting forestry student was scan project of four people on the UNB authored by Prof. Jordan and Mr. place and two Mac II computers use only a dozen specific images," about the questions, write my Fredericton campus. Glen Jordan Webster, wing the Megister McLaughlin, surveying freshmen made me realize that the Though CPIT has just begun to organize them in various ways and engineering, and John Webster, concents of accuracy precision operate interest is high and compose you engineering, and John Webster, concepts of accuracy, precision operate, interest is high and compose your own presentation, Umback's experience with CPIT audio-visual services, have joined and high of managements are peopl audio-visual services, have joined and bias of measurements are people have already begun using mixing still and moving pictures illustrates the key purpose for forces to offer both equipment and often difficult for studen forces to offer both equipment and often difficult for students to the equipment and expanding their from the same disk." which the centre was established:<br>expertise to help faculty and groom "Dept Jordan surpliers!" instr expertise to neip faculty and grasp," Prof. Jordan explained. "I instructional arsenals. A series of "Instead of overlaying paper maps to find ways of using technology students at UNB make more and put together a little pr

**and about \$26,000 in equipment** Using a liquid crystal video support form the Apple Canada interface and an overhead Education Foundation, the centre projector, the computer's display is becoming the focus of a new of ima Education Foundation, the centre projector, the computer's display

Prof. Jordan explained. "We were screen. It's faster and it opens up teaching people how to use a analytical possibilities you might Macintosh -- or any computer for never think of otherwise because that matter -- to prepare of the computer's ability to illustrations for use in class, to manage data easily in various

of trees. information have never been fully material in the software package. number of faculties have equipped with special software to<br>If you think that sounds a little exploited for instructional aid in Located in the K far-fetched, think again. This kind the classroom. "What interests us media lab of audio-visual services, projects or problems in electronically and a magnifying of application of computer is the idea of illustrating conce New Brunswick's new Centre for normally very hard to illustrate." large-capacity hard disk drive have for classroom presentations. "One her exams orally, said, "It's a the Promotion of Instructional Mr. Webster explained The been set up for students and large videodisk will hold 54,000 time-consuming process, but it's Technology (CPIT) is all about. software used by the faculty to use. A digitizing pictures, a daunting organizational the first time I've really been able teaching forest mensuration to centre. all those pictures. It lets you them."

students at UNB make more and put together a little program that introductory workshops in on a light table to see how things to improve and enhance the

**combine keep track** of **grades** and **ways**," he explained. Second-year computer lab, and the marksman individual tutelage.<br>is a forestry student, trigger finger<br>lohn Webster director of UNB's complex relationships into sharper course, simple course Umback has only three to five per is a forestry student, trigger finger<br>on the mouse button, using a audio-visual services believes the focus. After class individual administrative things, and we've cent of normal vision. In audio-visual services, believes the focus. After class, individual administrative things, and we've cent of normal vision. In<br>microcomputer's versetility and students can use that had good response to that "December she wr Macintoch computer to learn microcomputer's versatility and students can use a designated had good response to that." December she wrote three exams about accuracy in the measuring speed in handling computer to review the speed in handling complex computer to review the lecture<br>information have never been fully material in the software position. number of faculties have equipped with special software to If you think that sounds a little exploited for instructional aid in Located in the Keirstead Hall approached the centre with specific magnify the screen image far-fetched, think again. This kind the classroom "What intere

Frequencion campus. Glen Jordan Webster, using the Macintosh and equipment in the media lab are Mr. Webster said. "But a answers down and check and revise<br>of the forest resources department, program Hymer Card "Ten years o of the forest resources department, program HyperCard. "Ten years of also available for use by the microcomputer can make sense of them before the professor gets<br>Jane Fritz, computer science, John teaching forest maneurati

Glen Jordan says Kim **Mo** 

## $@$  SAMSUNG **S330**

m r c r on r c s<br>The ImagePower" Printers **NX-1000**

**Sales - Consulting - Service Supplies Books Rentals Leasing**  $\frac{1}{2}$ 

**554 Queen Street, Fredericton, N.B.** 458-8858<br>Serving Eastern Canada Since 1977

I **wa ne\ 1 res us not ridi 7 whi wh<** I **are; Uni sm< a cl rath** I **sme**

**unn is si**

 $M<sub>5</sub>$  $\begin{bmatrix} 4 & 8 \end{bmatrix}$ 

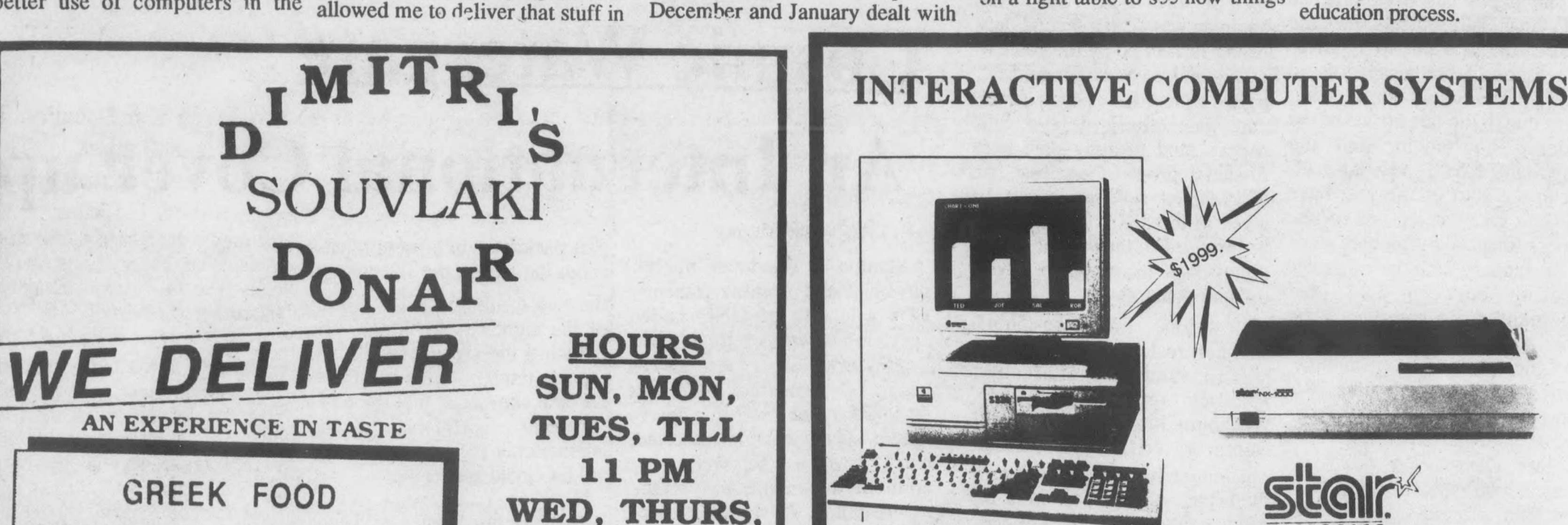

- **- Four built-in fonts**
- **-144 cps draft / 36 cps NLQ - High resolution text and graphics**
- **- Standard friction and tractor feeds**
- 

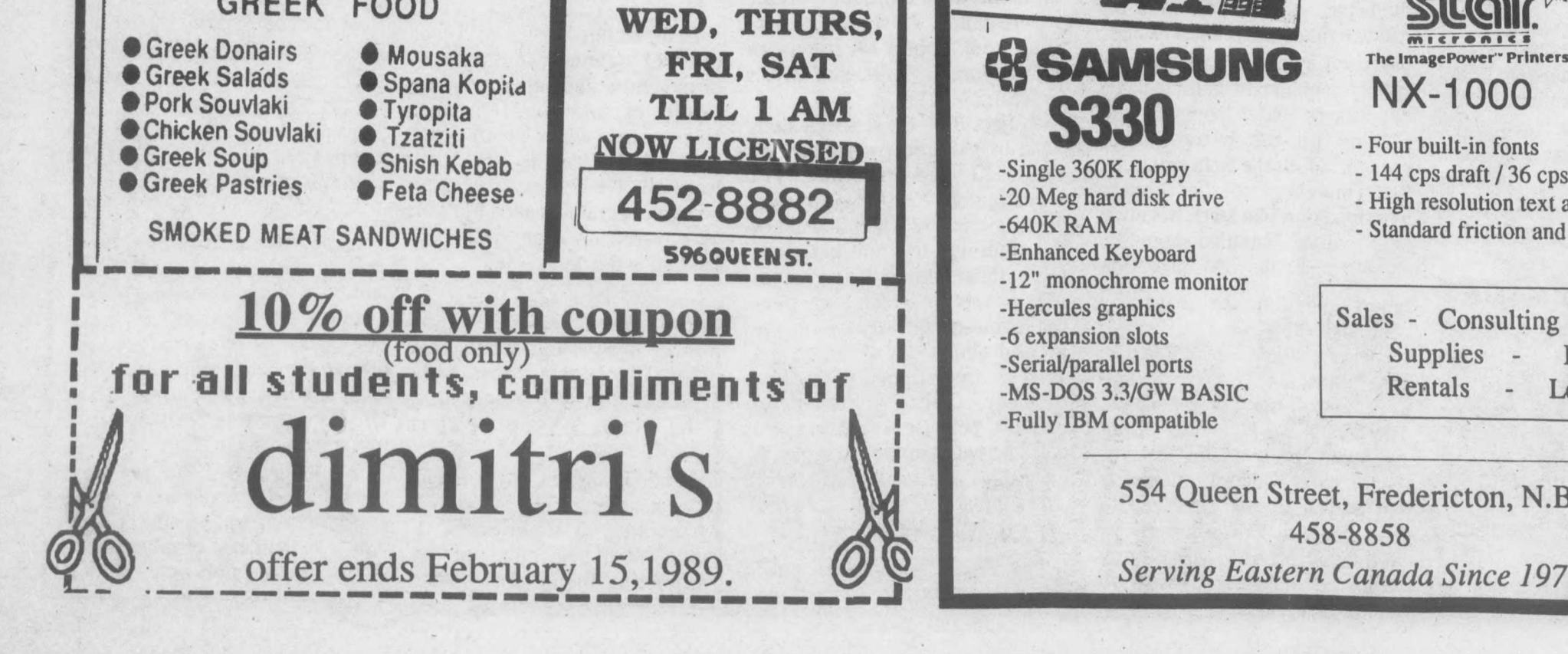

**-Single 360K floppy -20 Meg hard disk drive -640K RAM -Enhanced Keyboard -12" monochrome monitor -Hercules graphics -6 expansion slots -Serial/parallel ports -MS-DOS 3.3/GW BASIC -Fully IBM compatible**